# **Para diseño en redes sociales**

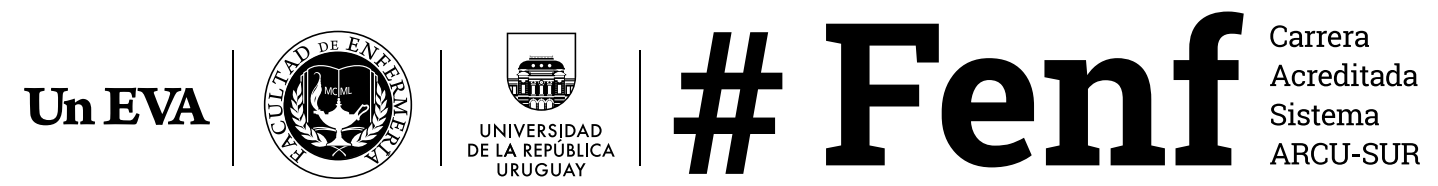

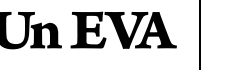

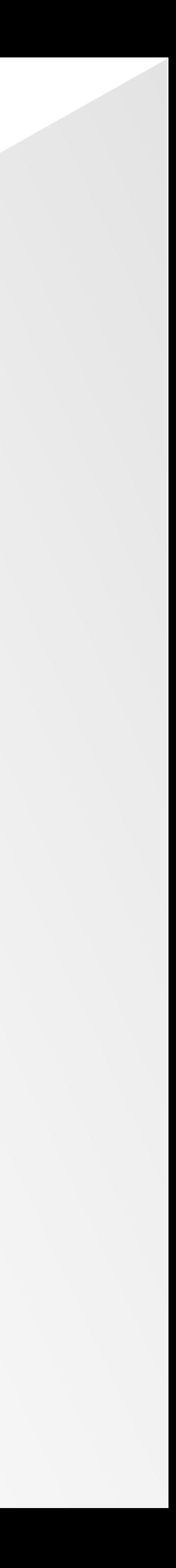

## TAMAÑO DE IMÁGENES

El tamaño en píxeles de las imágenes debe ser al menos 1080x1080px o aproximados.

Canva.com permite elegir este tamaño para hacer diseños en diferentes formatos como post de Instagram, Facebook y Twitter.

Para publicar varias imágenes asegurarse de que todas ellas tengan el mismo tamaño.

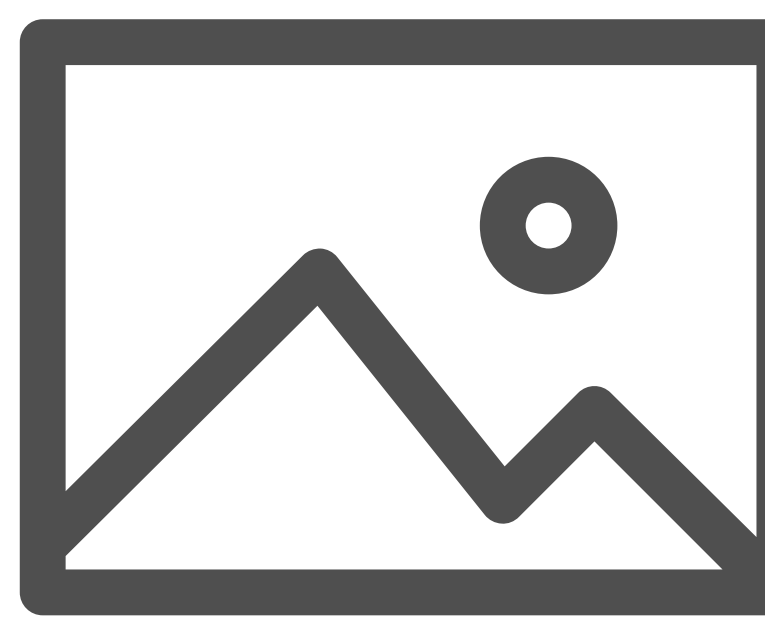

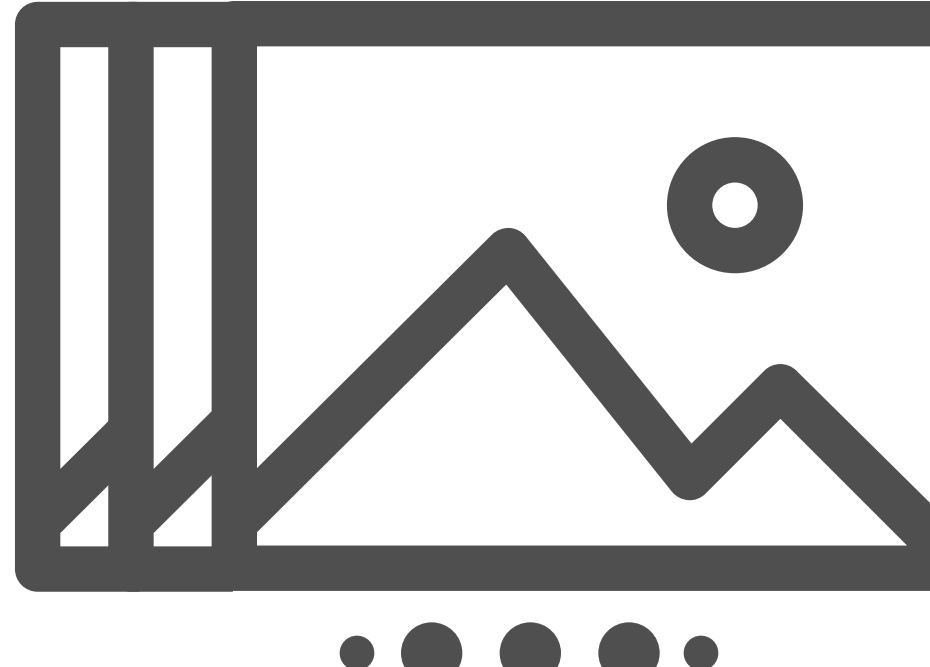

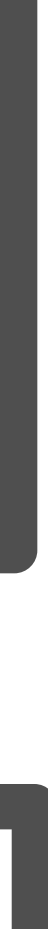

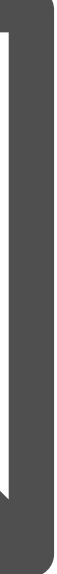

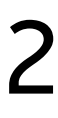

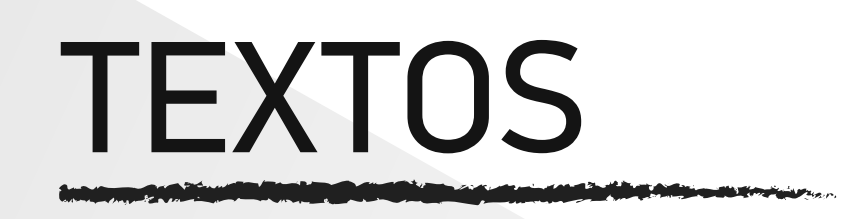

Al editar asegurarse de que no existan más de dos tipos de fuentes en los textos.

Usa Google Fonts (fonts.google.com) para descargar estilos de fuente gratis. Verifica que las fuentes se encuentren disponibles en nuestro idioma (contengan la letra Ñ, signos, tildes, etc).

Fuentes recomendadas:

Roboto Slab PF DinDisplay Pro Acumin Variable Concept

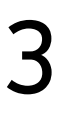

# No utilizar fuentes cursivas o fantasía. Sweetheart Soript Aa BbCcDdEeFfgg Hh Jij Tilku Vul Ww Xx Yg Zz

Cumple con las reglas de ortografía, grámatica y sintáctica.

Si la cantidad de texto en la imagen puede ser reducido, redúcelo y complementa la información en el pie de foto.

Atribuye el contenido descargado utilizado en las imágenes.

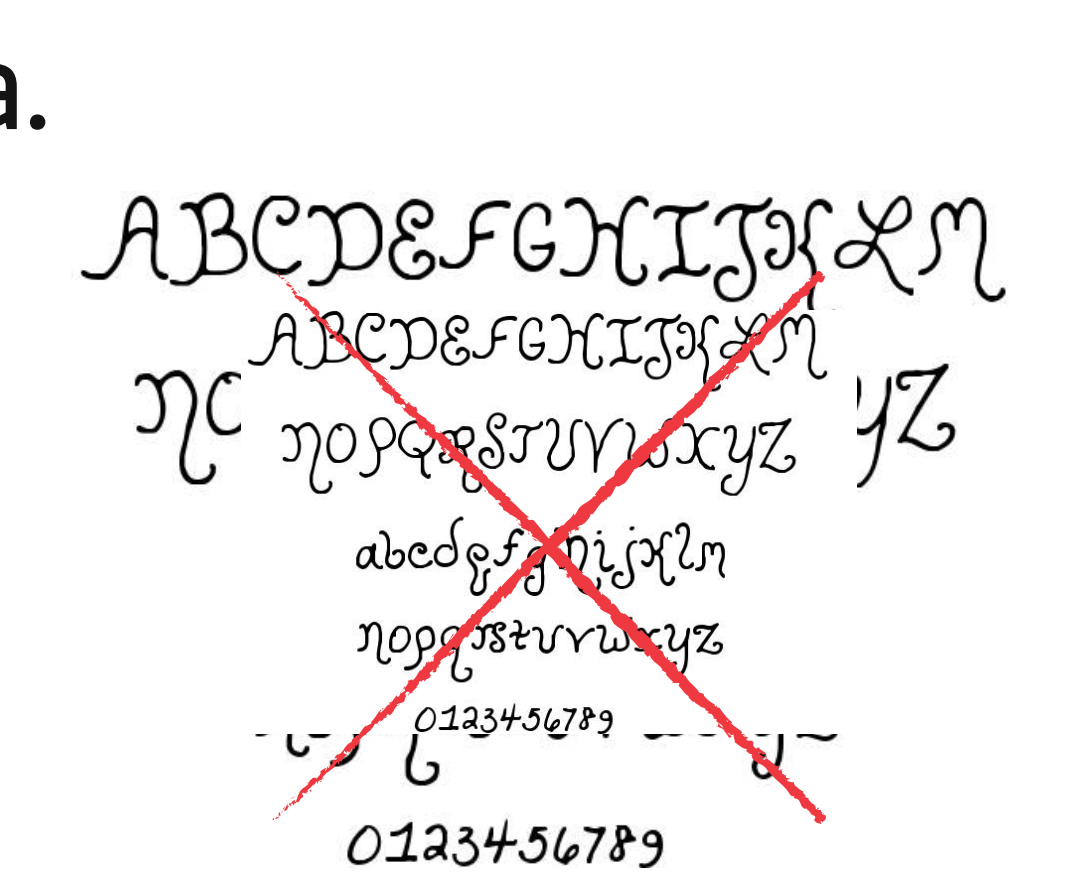

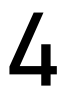

#### Es importante que el texto sea legible, ejemplo de como **no** hacerlo:  $\geq$

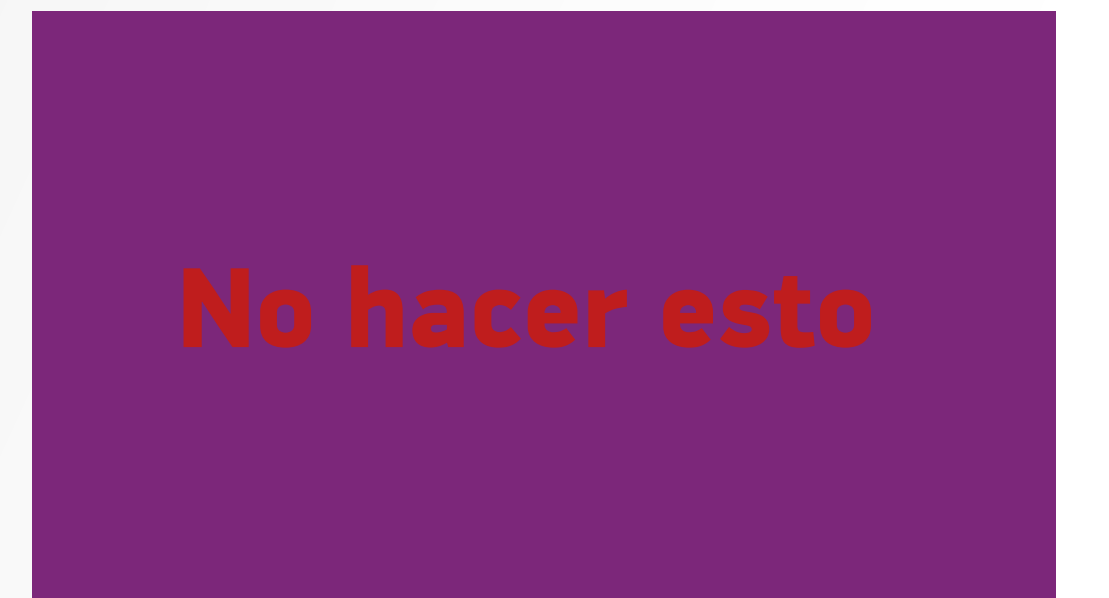

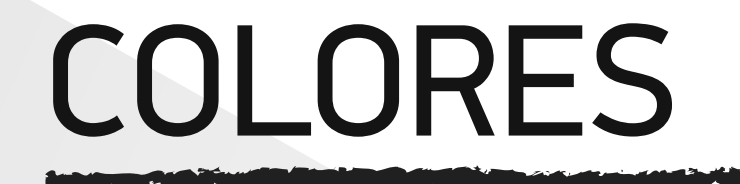

#### Utiliza colores que se contrasten con el fondo, al igual que el blanco y el negro:  $\geq$

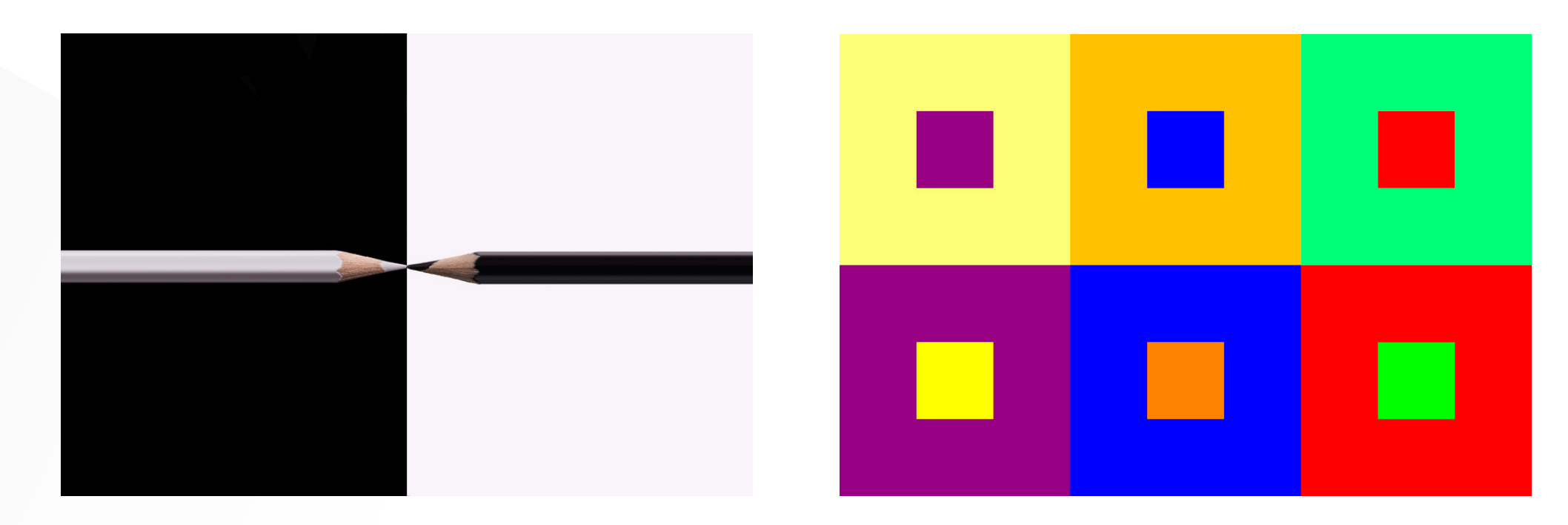

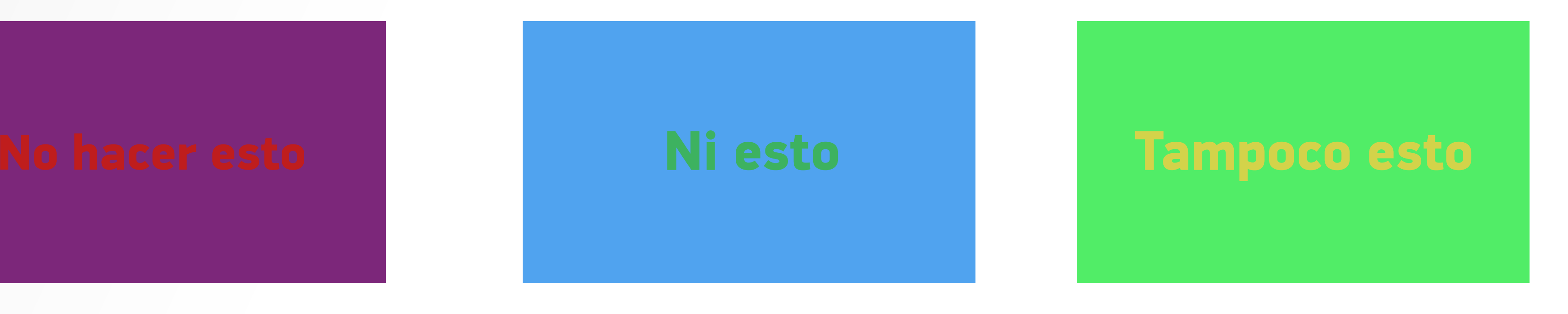

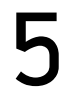

CONTENIDOS

En las historias: El margen superior e inferior deben ser más grandes, ya que en el apartado superior se encuentra la información de usuario (nombre y foto) y en el inferior se encuentra el cuadro de texto para responder la historia.

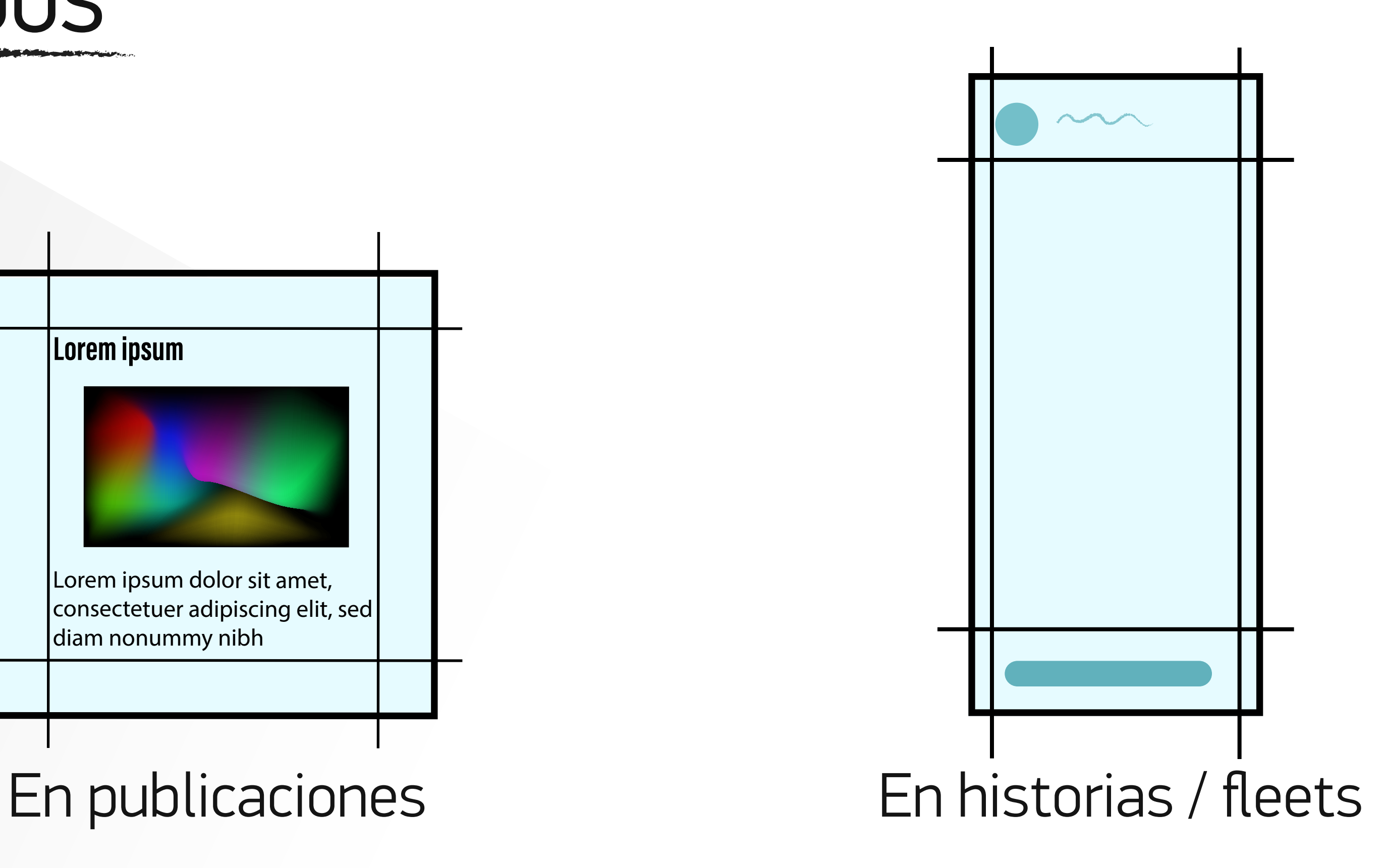

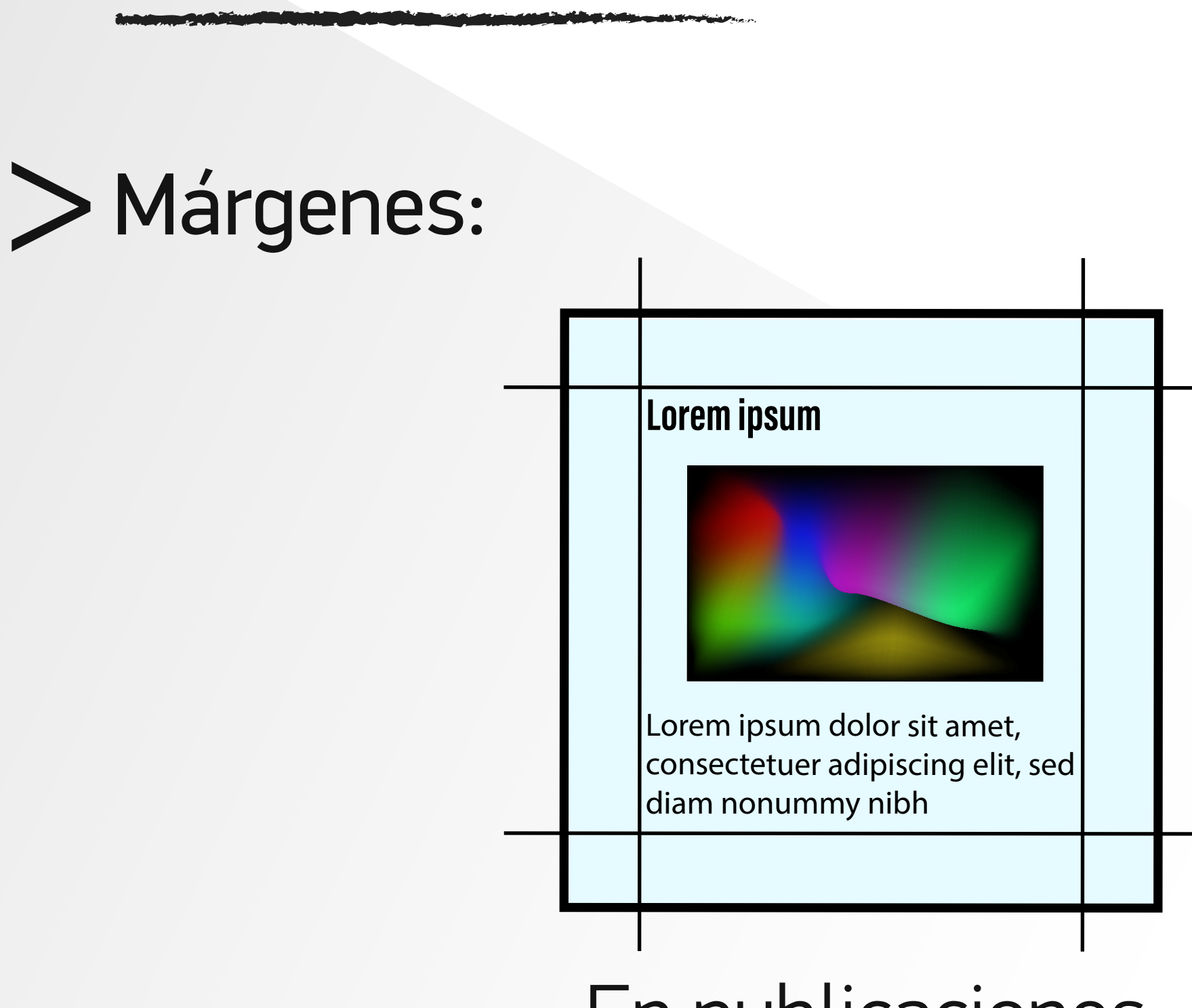

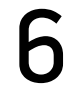

Prioriza la calidad a la cantidad.

Conocer las características de la red social y el público objetivo.

Utiliza **negritas** únicamente en títulos o lo que quieras resaltar del texto.

Agrega licenciamiento al diseño, esto ayudará a que las personas sepan si pueden compartir el material.

Acorta los enlaces utilizando páginas como **bitly.com**

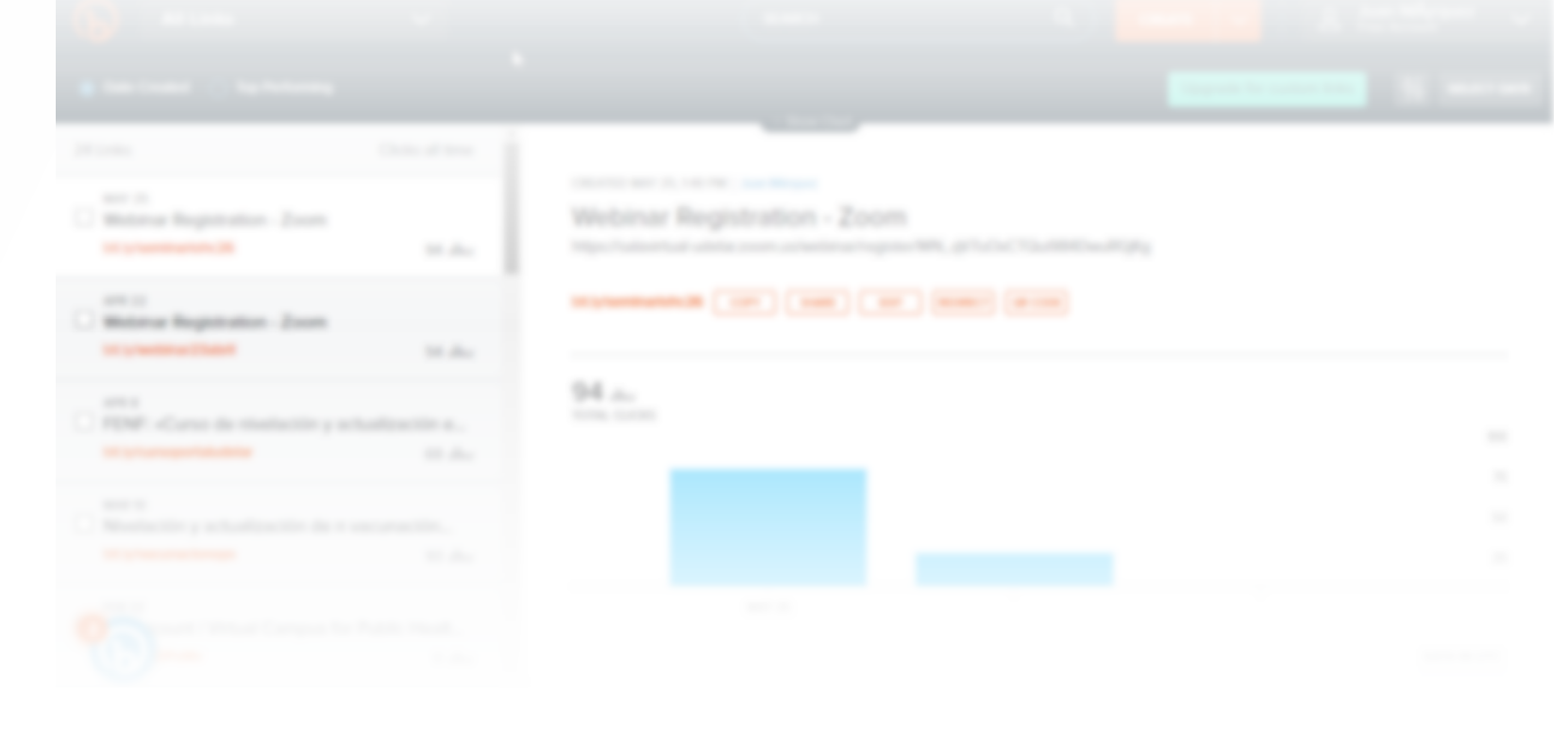

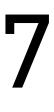

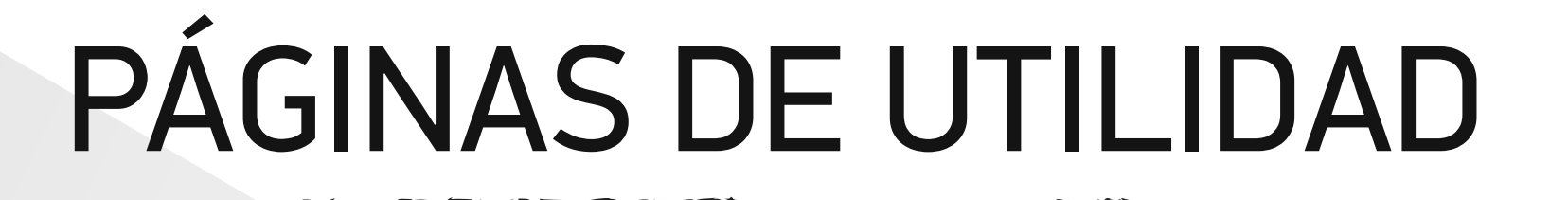

#### **Canva.com**: Crear diseños con miles de plantillas prediseñadas y herramientas fáciles de usar.

**Freepik.es**: Recursos gráficos libres como imagenes y vectores para añadir a tus

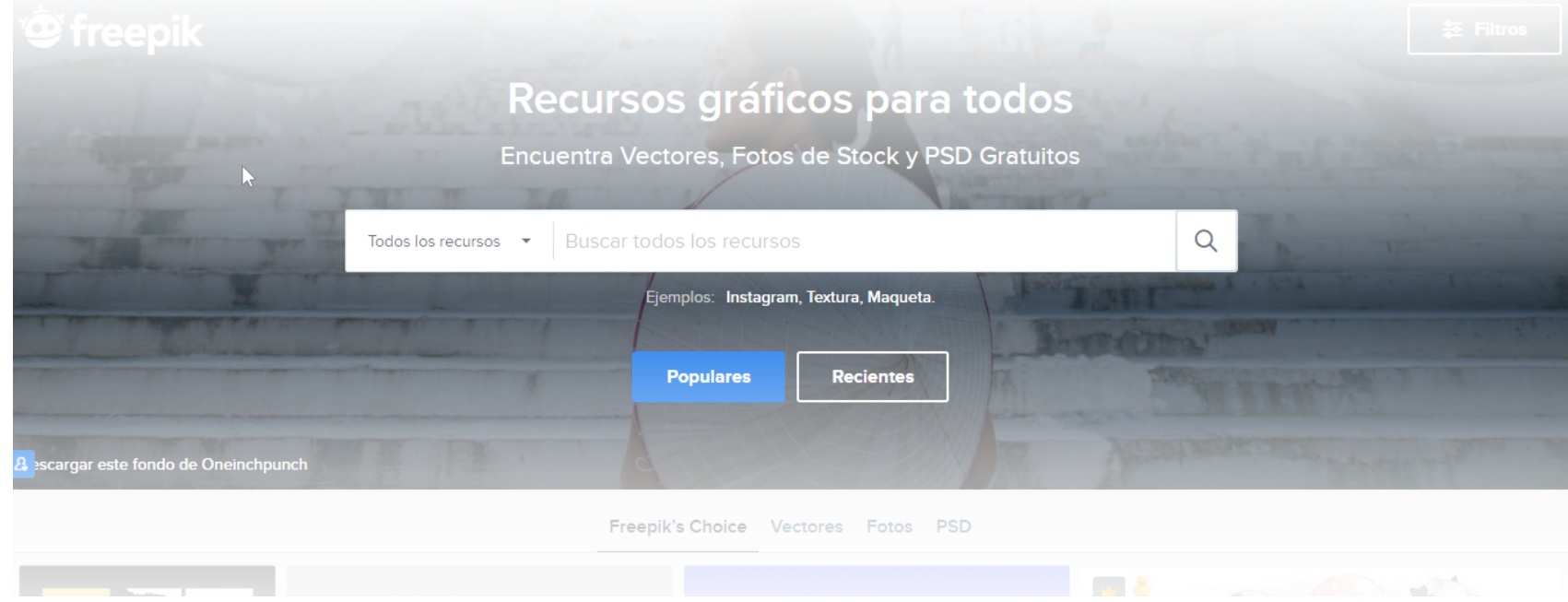

# imágenes. Necesitan atribución.

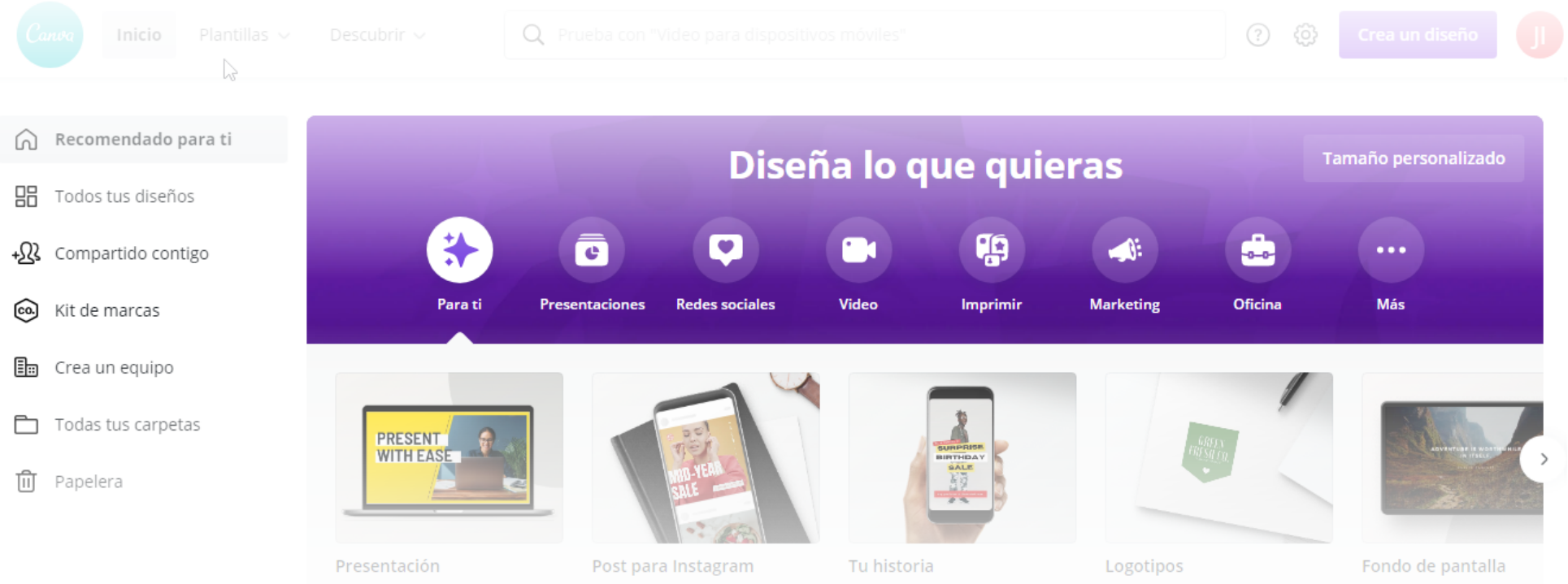

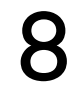

#### **Pixabay.com**: Banco de imágenes libres para incluir en tus diseños. Necesita atribución.

### **Genial.ly**: Crea imágenes, presentaciones, infografías con plantillas prediseñadas y diferentes herramientas de diseño

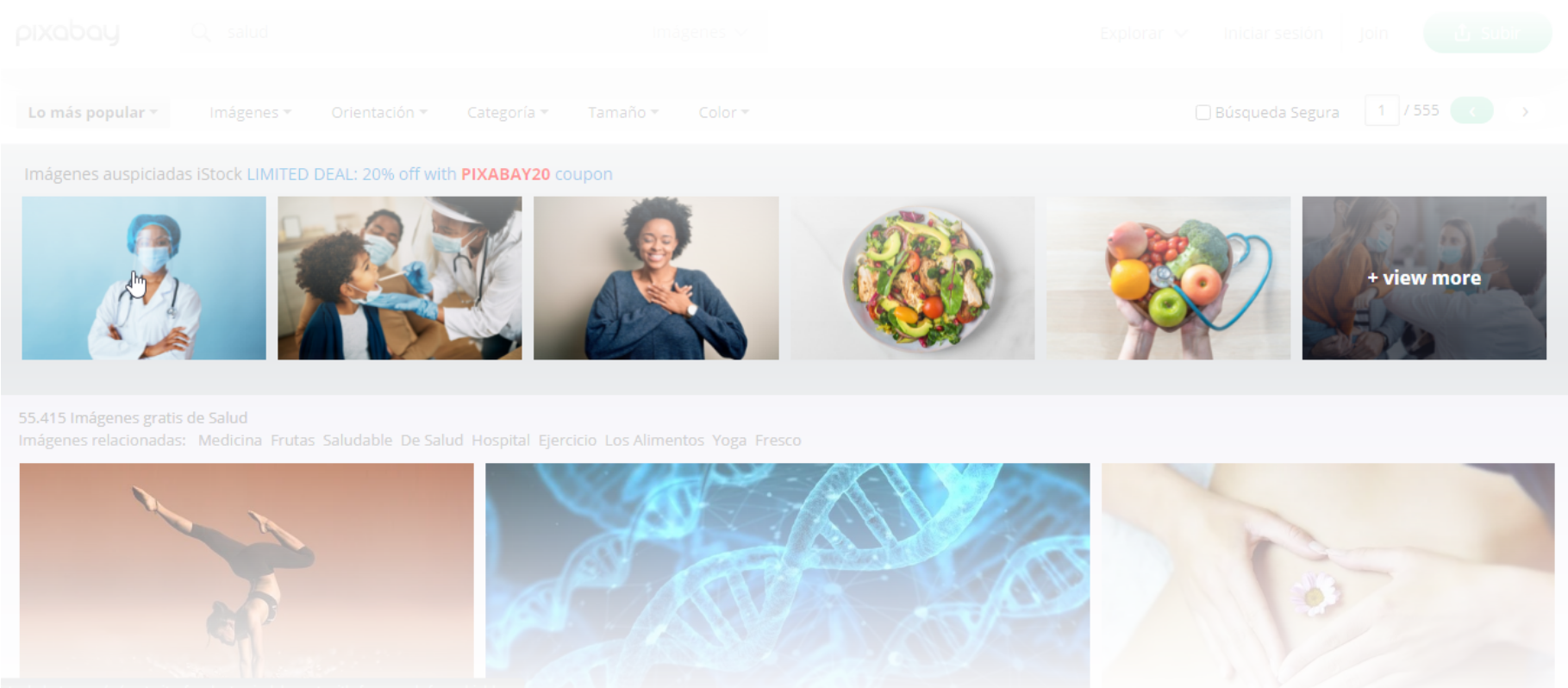

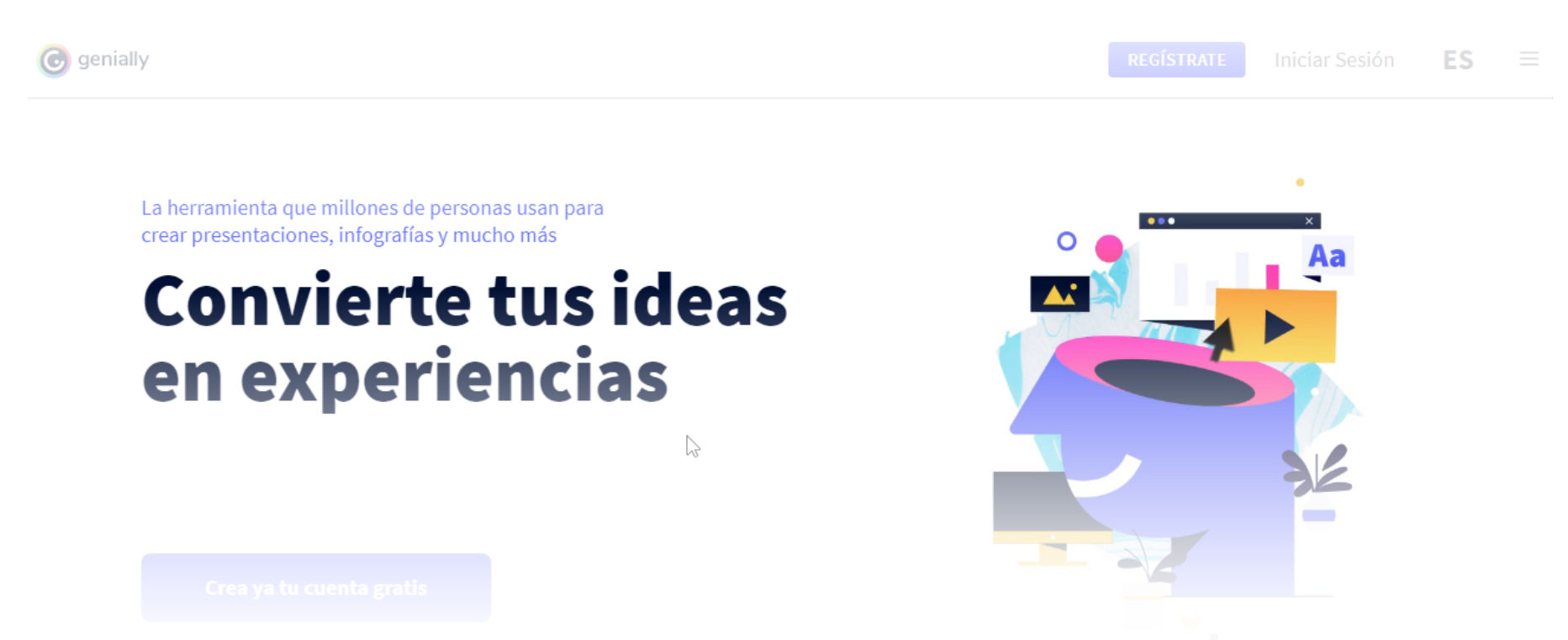

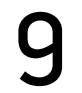

#### Material creado por Juan Márquez y Marián Doninalli Unidad de Enseñanza Virtual y de Aprendizaje (UnEVA) Facultad de Enfermería de la Universidad de la República.

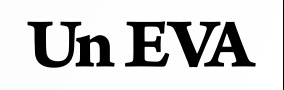

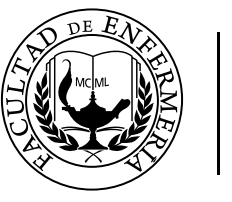

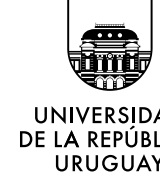

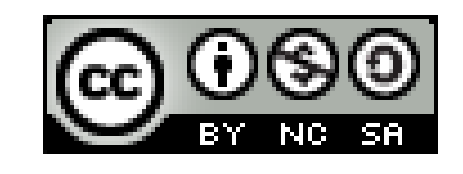

Licencia Creative Commons Esta obra está bajo una Licencia Creative Commons Atribución 4.0 Internacional.

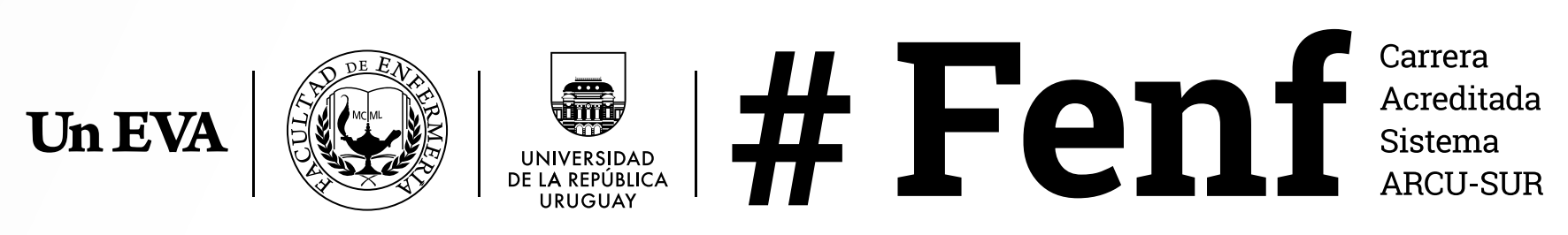